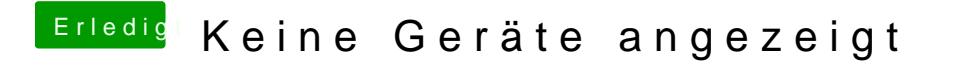

Beitrag von kuckkuck vom 15. März 2017, 14:13

Einfach MacIASL öffnen, Datei (SystemDSDT) speichern und hier hochladen